<span id="page-0-0"></span>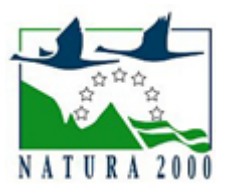

# NATURA 2000 - STANDARDOWY FORMULARZ DANYCH

dla obszarów specjalnej ochrony (OSO), proponowanych obszarów mających znaczenie dla Wspólnoty (pOZW), obszarów mających znaczenie dla Wspólnoty (OZW) oraz specjalnych obszarów ochrony (SOO)

OBSZAR PLH180019

NAZWA OBSZARU Dąbrowa koło Zaklikowa

# ZAWARTOŚĆ

- **[1. IDENTYFIKACJA OBSZARU](#page-0-1)**
- $\bullet$ [2. POŁOŻENIE OBSZARU](#page-0-2)
- **[3. INFORMACJE PRZYRODNICZE](#page-1-0)**
- [4. OPIS OBSZARU](#page-3-0)
- [6. POWIĄZANIA OBSZARU](#page-7-0)
- [7. MAPA OBSZARU](#page-7-1)

### <span id="page-0-1"></span>1. IDENTYFIKACJA OBSZARU

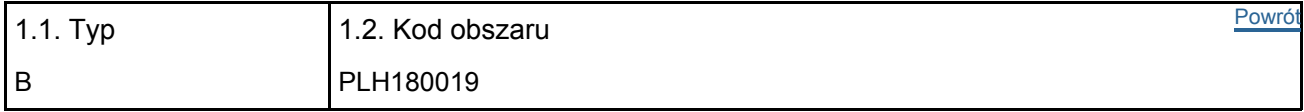

#### 1.3. Nazwa obszaru

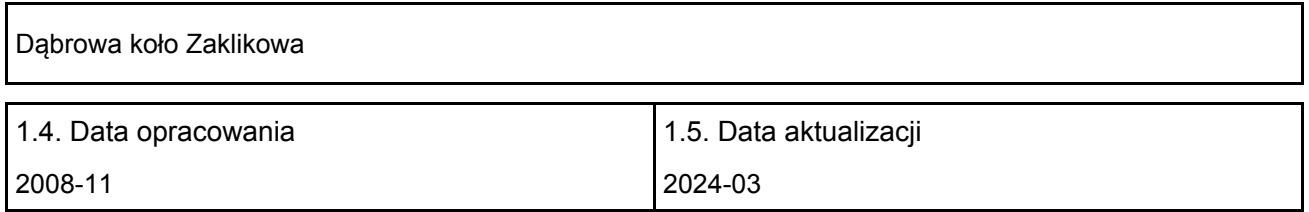

#### 1.6. Instytucja lub osoba przygotowująca wniosek:

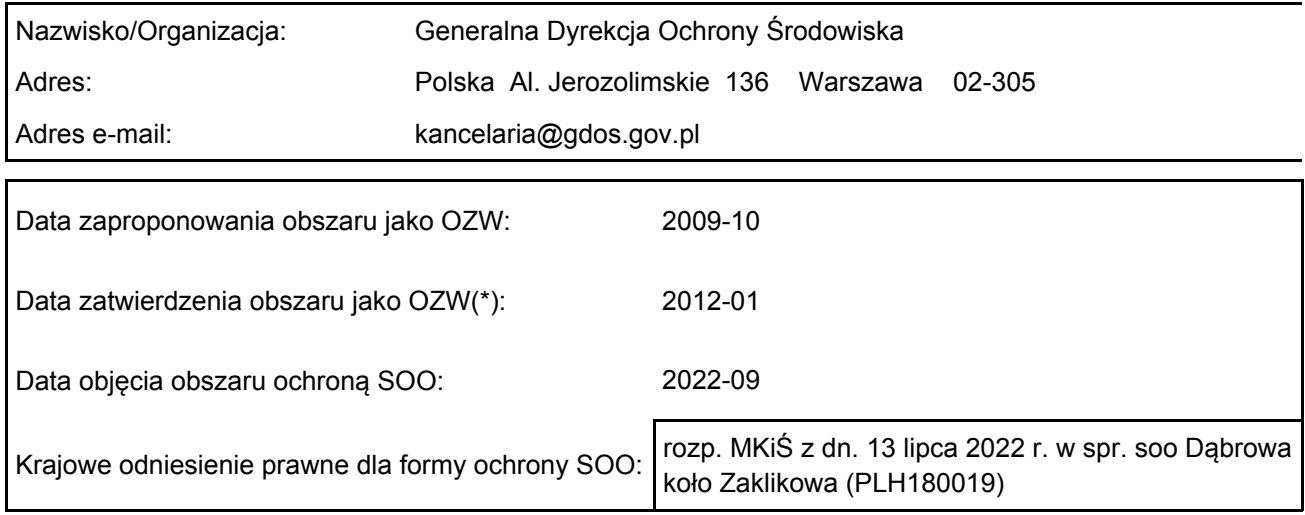

## <span id="page-0-2"></span>2. POŁOŻENIE OBSZARU

2.1. Położenie centralnego punktu [wartości dziesiętne stopni]:

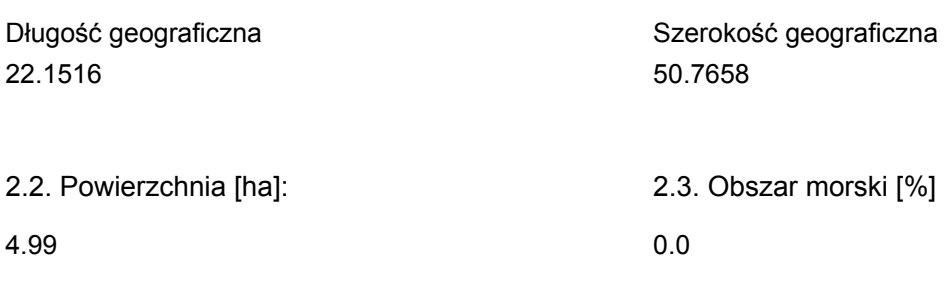

2.5. Kod i nazwa regionu administracyjnego

Kod poziomu NUTS 2 Nazwa regionu

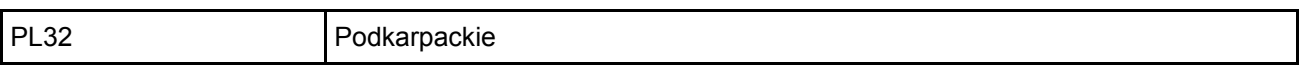

2.6. Region biogeograficzny

Kontynentalny (100.0 %)

### <span id="page-1-0"></span>3. INFORMACJE PRZYRODNICZE

3.1. Typy siedlisk przyrodniczych występujących na terenie obszaru i ocena znaczenia obszaru dla <sup>[Powrót](#page-0-0)</sup> tych siedlisk:

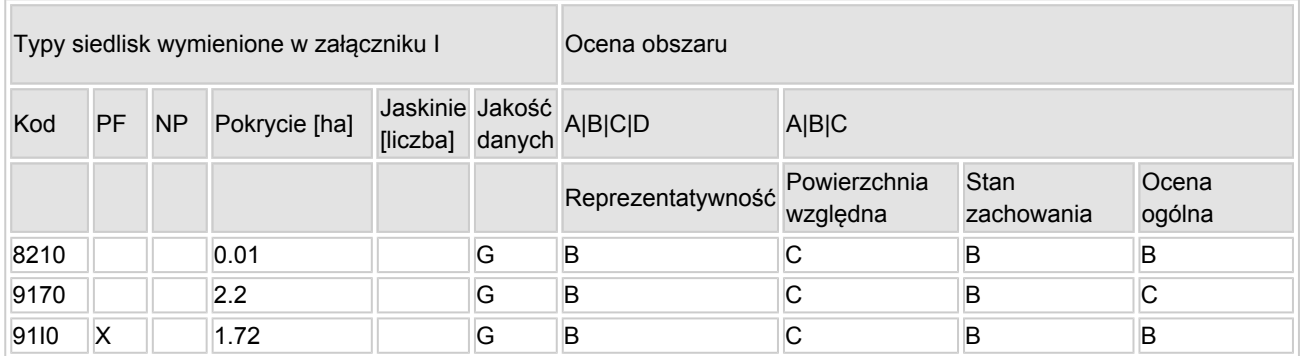

- PF: dla typów siedlisk, do których mogą odnosić się zarówno formy priorytetowe, jak i niepriorytetowe (6210, 7130, 9430) należy wpisać "x" w kolumnie PF celem wskazania formy priorytetowej.
- NP: jeśli dany typ siedliska nie istnieje już na danym terenie, należy wpisać "x" (opcjonalnie).
- Pokrycie: można wpisywać z dokładnością do wartości dziesiętnych.
- Jaskinie: w przypadku siedlisk typu 8310 i 8330 (jaskinie) należy podać liczbę jaskiń, jeśli nie są dostępne szacunkowe dane na temat powierzchni.
- $\bullet$  Jakość danych: G = "wysoka" (np. na podstawie badań); M = "przeciętna" (np. na podstawie częściowych danych i ekstrapolacji);  $P = \text{miska}$ " (np. zgrubne dane szacunkowe).

3.2. Gatunki objęte art. 4 dyrektywy 2009I147IWE i gatunki wymienione w załączniku II do dyrektywy 92I43IEWG oraz ocena znaczenia obszaru dla tych gatunków

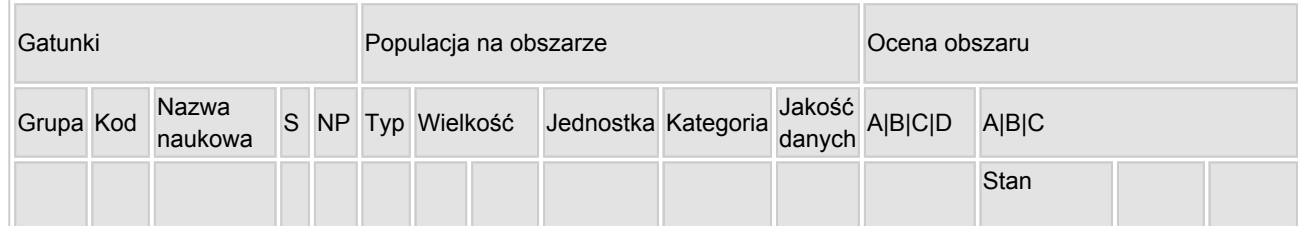

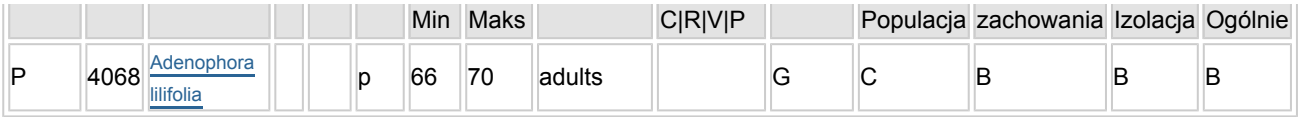

- Grupa: A = płazy, B = ptaki, F = ryby, I = bezkregowce, M = ssaki, P = rośliny, R = gady.
- S: jeśli dane o gatunku są szczególnie chronione i nie mogą być udostępnione publicznie, należy wpisać "tak".
- NP: jeśli dany gatunek nie występuje już na danym terenie, należy wpisać "x" (opcjonalnie).
- $\bullet$  Typ: p = osiadłe, r = wydające potomstwo, c = przelotne, w = zimujące (w przypadku roślin i gatunków niemigrujących należy użyć terminu "osiadłe").
- $\bullet$  Jednostka: i = osobniki pojedyncze, p = pary lub inne jednostki według standardowego wykazu jednostek i kodów zgodnego ze sprawozdawczością na podstawie art. 12 i 17 (zob. [portal referencyjny](http://bd.eionet.europa.eu/activities/Natura_2000/reference_portal)).
- $\bullet$  Kategorie liczebności (kategoria): C = powszechne, R = rzadkie, V = bardzo rzadkie, P = obecne wypełnić, jeżeli brak jest danych (DD), lub jako uzupełnienie informacji o wielkości populacji.
- $\bullet$  Jakość danych: G = "wysoka" (np. na podstawie badań); M = "przeciętna" (np. na podstawie częściowych danych i ekstrapolacji);  $P =$  "niska" (np. zgrubne dane szacunkowe);  $DD =$  brak danych (kategorię tę należy stosować wyłącznie, jeśli nie da się dokonać nawet zgrubnej oceny wielkości populacji - w takiej sytuacji można pozostawić puste pole dotyczące wielkości populacji, jednak pole "Kategorie liczebności" musi być wypełnione).

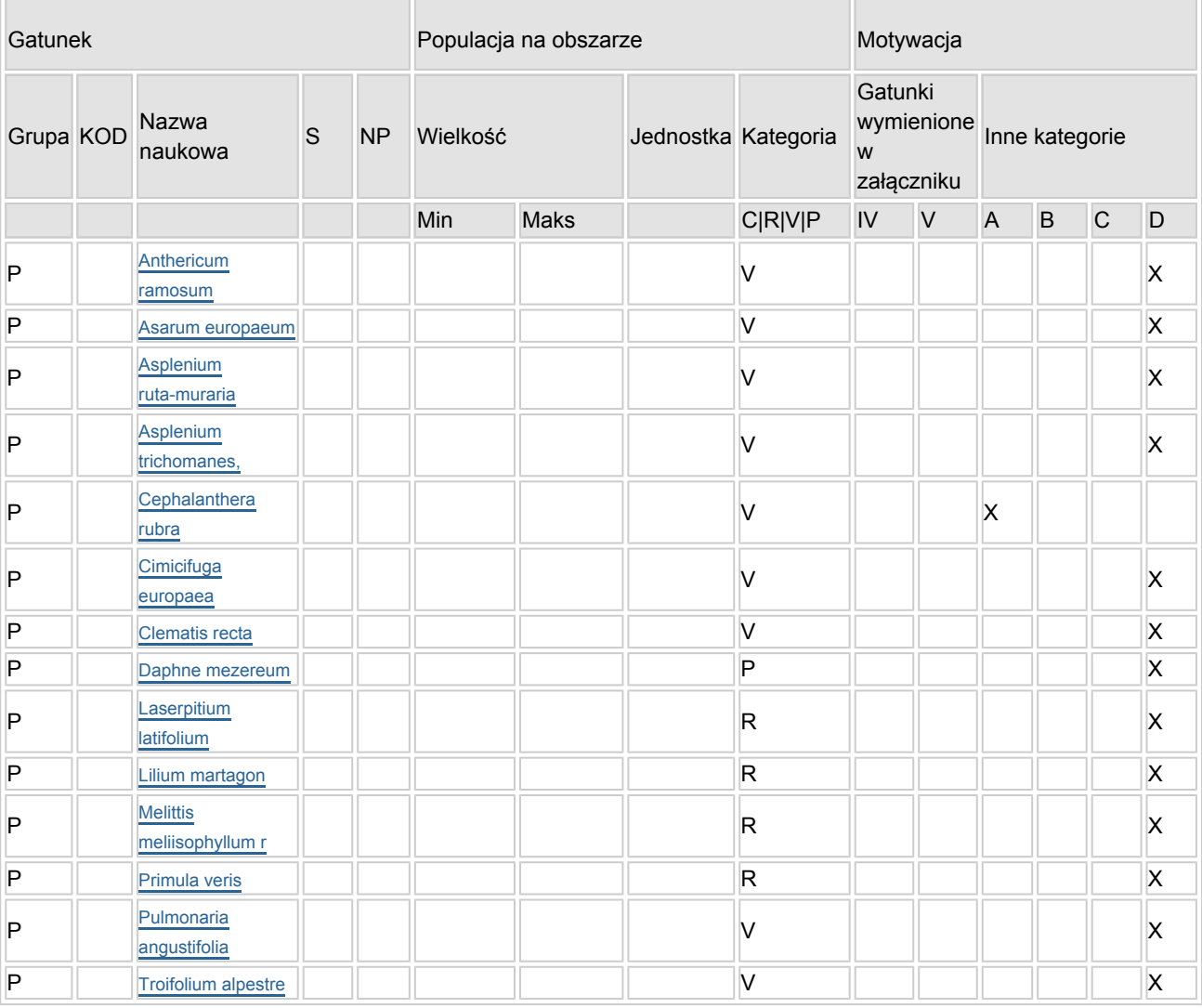

### 3.3. Inne ważne gatunki fauny i flory (opcjonalnie)

- Grupa:  $A =$  płazy,  $B =$  ptaki,  $F = r$ yby,  $Fu =$  grzyby,  $I =$  bezkręgowce,  $L =$  porosty,  $M =$  ssaki,  $P =$ rośliny,  $R =$  gady.
- KOD: w odniesieniu do ptaków z gatunków wymienionych w załączniku IV i V należy zastosować nazwę naukową oraz kod podany na portalu referencyjnym.
- S: jeśli dane o gatunku mają charakter poufny i nie mogą być udostępnione publicznie, należy wpisać "tak".
- NP: jeśli dany gatunek nie występuje już na danym terenie, należy wpisać "x" (opcjonalnie).
- Jednostka: i = osobniki pojedyncze, p = pary lub inne jednostki Według standardowego Wykazu jednostek i kodów zgodnego ze sprawozdawczością na podstawie art. 12 i 17 (zob. [portal referencyjny](http://bd.eionet.europa.eu/activities/Natura_2000/reference_portal)).
- $\bullet$  Kategoria: kategorie liczebności (kategoria): C = powszechne, R = rzadkie, V = bardzo rzadkie, P = występuje.
- Kategorie motywacji: IV, V: gatunki z załączników do dyrektywy siedliskowej, A: dane z Krajowej Czerwonej Listy; B: gatunki endemiczne; C: konwencje międzynarodowe; D: inne powody

# <span id="page-3-0"></span>4. OPIS OBSZARU

### 4.1. Ogólna charakterystyka obszaru

[Powrót](#page-0-0)

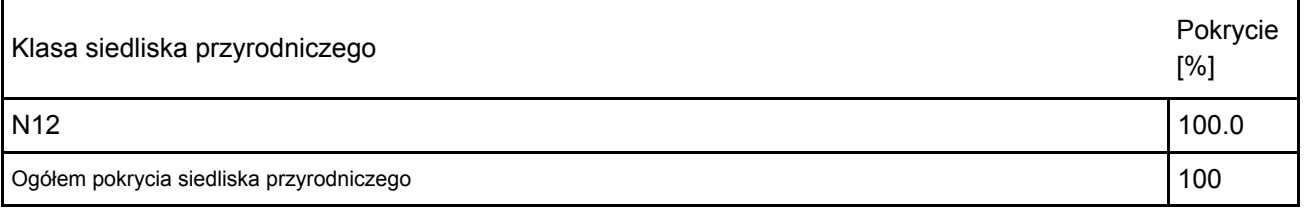

#### Dodatkowa charakterystyka obszaru:

Obszar położony na granicy dwóch makroregionów: Wyżyny Lubelskiej (342.5) mezoregion Wzniesień Urzędowskich (343.15) i Kotliny Sandomierskiej (512.4) mezoregion Równiny Biłgorajskiej (512.47). Według podziału geobotanicznego i regionalizacji geobotanicznej Polski (Matuszkiewicz 1993). Obszar zlokalizowany jest na pograniczu Krainy Kotliny Sandomierskiej (C.8), Okręgu Równiny Biłgorajskiej (C.8.5.) i podokręgu Lasów Janowskich (C.8.5.a) oraz Krainy Roztoczańskiej (C.9), Okręgu Roztocza Zachodniego (C.9.1) i podokręgu Modliborzycko-Kraśnickiego (C.9.1.a).

 Pod względem klimatycznym obszar znajduje się na granicy Regionu XXII Sandomierskiego i XVIII -Zamojsko - Rzeszowskiego. Występuje tu duża liczba dni z pogodą ciepłą, wielkość opadów wynosi 650-700mm, zaś średnia roczna temperatura powietrza 7,5°C (Woś 1999).

Górną warstwę utworów geologicznych obszaru tworzą formy młodoglacjalne wśród, których dominują piaski, żwiry i mady rzeczne oraz torfy i namuły, graniczące w północnej części z lessami. Gleby w rejonie obszaru stanowią głównie: w części północnowschodniej rędziny wytworzone na podłożu wapiennym należące do kompleksu pszenno-buraczanego dobrego oraz wadliwego zaś w południowej mady i gleby murszowe powstałe na podłożu organicznym.

Krajobraz obszaru należy do Klasy - wyżyn i niskich gór, rodzaju -węglanowo-gipsowych erozyjnych gatunku - płaskowyż falistych. Rzeźba obszaru została ukształtowana w okresie zlodowacenia południowo-polskiego i tworzona jest głównie przez równiny terasowe plejstoceńskie ze zwartymi zespołami wydm (Rychling i Ostaszewska 2008). Powoduje to obecność w krajobrazie wzniesień oraz obniżeń nadając mu mozaikowaty układ. W południowej części Obszaru w krajobrazie wyraźnie zaznacza się wpływ doliny Sanny dodatkowo różnicując jego strukturę.

Obszar obejmuje swoimi granicami wapienne wzgórze, którego stok nachylony jest w kierunku południowym i przechodzi w dolinę rzeki Sanny, będącej prawobrzeżnym dopływem Sanu. Posiada ona dobrze rozwiniętą sieć hydrograficzną na którą składają się jej dopływy oraz uchodząca do niej sieć melioracji szczegółowych. Istotne znaczenie w sieci rzecznej Sanny mają również sztuczne zbiorniki wodne jakimi są stawy rybne. Sam obszar pozbawiony jest widocznych cieków i zbiorników wodnych.

Zagospodarowanie terenów przylegających do obszaru od strony północnej, wschodniej i zachodniej stanowią grunty orne oraz zabudowa wiejska o charakterze zwartym, w części południowej stawy rybne. Obszar stanowi fragment międzynarodowego obszaru węzłowego 34 M Lasów Janowskich. Obecność korytarza ekologicznego jakim jest dolina rzeki Sanny, ciągnącego się równoleżnikowo sprawia, że posiada on bezpośrednie powiazania ekologiczne, przyrodnicze i krajobrazowe z położonymi na południu rozległymi Lasami Janowskim, w obrębie których wyznaczono obszary Natura 2000: Uroczyska Lasów Janowskich PLH060031 i Lasy Janowskie PLB060005 oraz utworzono Park Krajobrazowy Lasy Janowskie. Powiązania te obejmują również, położony kilka km na północny-wschód obszar Szczecyn PLH060083.

Obszar obejmuje, jeden z najcenniejszych w regionie, fragment dąbrów świetlistych Potentillo albae-Quercetum cechujących się bogatym, reprezentatywnym i bujnym runem. Szczególnie licznie występują tu przedstawiciele kserotermicznych lasów dębowych z rzędu Quercetalia pubescenti-petraeae. Na zachodnich obrzeżach obszaru, na granicy pole-las dąbrowy te tworzą mozaikę z należącymi do ich kręgu dynamicznego zbiorowiskami ciepłolubnych okrajków ze związku Trifolion medii i zarośla Rhamno-Cornetum sanguinei. Uzupełnieniem zbiorowisk leśnych tego terenu są grądy subkontynentalne Tilio-Carpinetum, które w większości wykształciły się w drodze naturalnej regeneracji (tzw. proces grądowienia) wypierając dąbrowy świetliste oraz leśne zbiorowiska zastępcze o bliżej nieokreślonej przynależności fitosocjologicznej ze sztucznym drzewostanom sosnowym i brzozowym. W dąbrowach znajduje się jedno z największych w Polsce stanowisk dzwonecznika wonnego Adenophora liliifolia. Ogółem stwierdzono tu kilkadziesiąt okazów tej rośliny. Tak dobrą kondycję populacji najprawdopodobniej należy upatrywać w odpowiednich warunkach glebowych i biocenotycznych jakie tu panują. Nie bez znaczenia jest fakt, że stanowisko dzwonecznika znajduje się na wyeksponowanym terenowo wyniesieniu, które powoduje oświetlenie runa. Obszar jest miejscem występowania wielu gatunków roślin chronionych i zagrożonych. Należą do nich, m.in.: pluskwica europejska Cimicifuga europaea, buławnik czerwony Cephalanthera rubra, lilia złotogłów Lilium martagon, miodownik melisowaty Melittis melissophyllum i wawrzynek wilczełyko Daphne mezereum. Osobliwością Obszaru są wapienne wychodnie, z których największa wyeksponowana jest w krajobrazie jako skała, z porastającymi je szczelinowymi zbiorowiskami paproci, zanokcic – skalnej Asplenium trichomanes oraz murowej Asplenium ruta-muraria.

#### 8210 Wapienne ściany skalne ze zbiorowiskami Potentilletalia caulescentis

Siedlisko reprezentowane przez zespół zanokcic - murowej i skalnej Asplenietum rutae-murariae-trichomanis (= Asplenietum trichomano-rutae-murariae) porastająca ostańce skalne, które są punktowo rozmieszczone w obrębie obszaru Natura 2000. Omawiane siedlisko jest stosunkowo łatwe do wyróżnienia i tworzy charakterystyczne zielone "oazy" w szczelinach skalnych. Do głównych zagrożeń należy boczne zacienienie, które powodują rosnące w bliskiej odległości drzewa i krzewy. Gromadząca się materia organiczna, drobny materiał skalny i nawiane ziarna kwarcu tworzą w szczeliny skalne tworzą cienką warstwę podłoża. Staje się ono miejscem kiełkowania i wzrostu dla roślin kolonizujących wychodnie skalną, m.in. sałatnika leśnego Mycelis muralis i wypierających zbiorowiska zanokcic – murowej i skalnej Asplenietum rutae-murariae-trichomanis.

Siedlisko cechuje zubożały skład gatunkowy, co jest prawdopodobnie wynikiem położenia siedliska w znacznej odległości od zwartego zasięgu występowania. Może mieć to istotny wpływ na brak niektórych gatunków charakterystycznych. Jednocześnie takie położenie biogeograficzne siedliska podwyższa jego wartość naukową i przyrodniczą. Biorąc to wszystko pod uwagę reprezentatywność siedliska oceniono na ocenę B. W chwili obecnej uwzględniającą stadium dynamiczne i tendencje rozwojowe zbiorowiska roślinnego, jego izolację, wzrastające zacienienie boczne i możliwą w przyszłości sukcesję (wnikanie kosmopolitycznych gatunków) zachowanie funkcji uznano za średnie lub niekorzystne perspektywy (III). Odtworzenie siedliska przyrodniczego w obszarze wydaję się możliwa przy średnim nakładzie środków (II). W związku z powyższym stan zachowania siedliska (stopień zachowania struktury i funkcji oraz możliwości jego odtworzenia), jak i stopień reprezentatywności oceniono jako dobry – B.

Powierzchnia siedliska w obszarze wynosi 0,01 ha. Z uwagi na fakt, iż powierzchnia ta nie przekracza 2% ogólnej powierzchni pokrytej przez ten typ siedliska przyrodniczego w obrębie kraju, względnej powierzchni siedliska nadano ocenę C. Ocenę ogólna ustalono jako dobrą (B), co wynika ze struktury florystycznej płatów siedliska jak i dobrego stanu zachowania na jego przeważającej części.

9170 – Grąd środkowoeuropejski i subkontynentalny (Galio-Carpinetum, Tilio-Carpinetum) Drzewostany tworzą dąb szypułkowy Quercus robur. Gatunkami domieszkowymi są: grab Carpinus betulus, lipa drobnolistna Tilia cordata, klony – zwyczajny Acer platanoides i jawor A. pseudoplatanus, brzoza brodawkowata Betula pendula oraz sztucznie wprowadzona sosna zwyczajna Pinus sylvestris i mieszańce międzygatunkowe modrzewia Larix. Lokalnie, w miejscach wilgotnych pojawiają się wiązy: szypułkowy Ulmus laevis i górski U. glabra. Z gatunków typowych dla grądów występują tu m.in.: zawilec gajowy Anemone nemorosa, groszek wiosenny Lathyrus vernus, kokoryczka wielokwiatowa Polygonatum multiflorum, miodunka ćma Pulmonaria obscura, nerecznica samcza Dryopteris filix-mas, podagrycznik zwyczajny Aegopodium podagraria, przytulia Schultesa Galium schultesii. W płatach zacienionych w runie wzrasta udział ilościowy gatunków ogólnoleśnych, jak: szczawik zajęczy Oxalis acetosella, kosmatka owłosiona

Luzula pilosa czy konwalijka dwulistna Maianthemum bifolium. Lokalnie w większych ilościach pojawia się kopytnik Asarum europaeum oraz jeżyny Rubus sp.

Grądy w obszarze cechuje brak starodrzewia, niewielki zapas ogólny martwego drewna i niemal zupełny brak drewna martwego wielkowymiarowego (postacie leżącej i stojącej kłody) oraz znaczny udział sosny w drzewostanie. Na znacznej powierzchni w wyniku silnego udziału graba i klonów w II piętrze drzewostanu występuje znaczne zacienienie dna lasu, co objawia się skrajnie ubogim runem i jego zwarciem poniżej 10%. W związku z powyższym stopień zachowania struktury został uznany jako średnio zachowany (III). Biorąc pod uwagę widoczne i cechujące się znaczną dynamiką procesy regeneracyjne (odnawianie się gatunków runa oraz graba, lipy, klonu), początki przestrzennego i pionowego różnicowania się drzewostanu oraz brak obcych gatunków inwazyjnych perspektywy zachowania struktury siedliska przyrodniczego uznane zostały jako dobre (II). Odtworzenie siedliska przyrodniczego w obszarze wydaję się możliwe przy średnim nakładzie środków (II). W związku z powyższym stan zachowania siedliska (stopień zachowania struktury i funkcji oraz możliwości jego odtworzenia), jak i stopień reprezentatywności oceniono jako dobry – B. Powierzchnia grądów w obszarze wynosi 2,2 ha. Z uwagi na fakt, iż powierzchnia tego siedliska nie przekracza 2% ogólnej powierzchni pokrytej przez ten typ siedliska przyrodniczego w obrębie kraju, względnej powierzchni siedliska nadano ocenę C. Ocenę ogólną ustalono na znaczącą (C), co wynika z relatywnie niewielkiego areału i stanu zachowania grądów w obszarze.

91I0\* – Ciepłolubne dąbrowy (Quercetalia pubescenti-petraeae)

Powierzchnia dąbrowy świetlistej w obszarze wynosi 1,72 ha. Z uwagi na fakt, iż powierzchnia tego siedliska nie przekracza 2% ogólnej powierzchni pokrytej przez ten typ siedliska przyrodniczego w obrębie kraju, względnej powierzchni siedliska nadano ocenę C.

Pod względem fitosocjologicznym płaty świetlistej dąbrowy Potentillo albae-Quercetum występujące w Obszarze reprezentują odmianę mazowiecko-małopolską. Płaty świetlistej dąbrowy reprezentują trzy- i czterowarstwowe zbiorowiska leśne. Drzewostany w zależności od miejsca są dębowe,

dębowo-brzozowo-sosnowe lub sosnowo-dębowe. W domieszce pojawiają się: klon zwyczajny Acer platanoides i grab Carpinus betulus. Podszyt oprócz podrostu drzew buduje głównie leszczyna Corylus avellana i trzmielina brodawkowata Euonymus verrucosa, którym towarzyszą m.in. szakłak pospolity Rhamnus cathartica, berberys pospolity Berberys vulgaris, głogi Crataegus sp., jałowiec zwyczajny Juniperus communis oraz obfity podrost drzew, głównie klon jawor Acer pseudoplatanus i grab. Runo w miejscach nasłonecznionych jest bujne przy czym jego zróżnicowanie zwiększa się wraz ze spadkiem niwelacji terenu. W najbogatszych płatach liczną grupę stanowią gatunki charakterystyczne dla zespołu Potentillo albae-Quercetum oraz wyższych jednostek syntaksonomicznych – związku Potentillo albae-Quercion petraeae i rzędu Quercetalia pubescenti-petraeae. Należą do nich: bukwica zwyczajna Betonica officinalis, dziurawiec skąpolistny Hypericum montanum, pięciornik biały Potentilla alba. Istotnym elementem runa dąbrów są światłolubne gatunki związane z okrajkami klasy Trifolio-Geranietea sanguinei, m.in.: koniczyna dwukłosowa Troifolium alpestre, czyścica storzyszek Clinopodium vulgare, gorysz siny Peucedanum cervaria, groszek czerniejący Lathyrus niger, przytulia pospolita Galium mollugo, przytulia właściwa Galium verum, pszeniec gajowy Melampyrum nemorosum. Interesująca jest grupa gatunków ściśle chronionych: dzwonecznik wonny Adenophora lilifolia, pluskwica europejska Cimicifuga europaea, miodownik melisowaty Melittis melissophyllum, lilia złotogłów Lilium martagon, buławik czerwony Cephalntera rubra i wawrzynek wilczełyko Daphne mezereum.

Pomimo sukcesji w warstwie podszytu (regeneracja roślinności grądowej) i związanego z nią wzrostu zacienienia dna lasu, runo jest reprezentatywne i bogate w gatunki charakterystyczne. Występują tu licznie rośliny światło- i ciepłolubne, wśród których znaczący jest udział gatunków chronionych lub uznanych za zagrożone. W związku z tym parametr stopnia zachowania struktury określono jako dobrze zachowany (II). Natomiast parametr perspektyw zachowania struktury siedliska przyrodniczego oceniono jako średni (III), mając na uwadze wysoką "wrażliwość" dąbrowy świetlistej na procesy sukcesyjne oraz potencjalnie niekorzystne oddziaływania na to siedlisko i możliwe do zastosowania zabiegi ochronne. W związku z powyższym stan zachowania siedliska (stopień zachowania struktury i funkcji oraz możliwości jego odtworzenia), jak i stopień reprezentatywności oceniono jako dobry – B. Dla zachowania struktury i funkcji siedliska konieczne jest prowadzenie działań powodujących prześwietlenie podszytu, ze względu na obserwowany miejscami nadmierny rozwój warstwy krzewów, powodujący ustępowanie gatunków światłolubnych.

Ocenę ogólna ustalono jako dobrą (B), co wynika z typowego i bogatego zestawu gatunków charakterystycznych jak i dobrego stanu zachowania siedliska.

#### 4068 Dzwonecznik wonny Adenophora liliifolia

Rozpoznane stanowisko jest jednym z większych na terenie Polski. Przeprowadzone badania wykazały 67 osobników, w tym 37 generatywnych, co dowodzi o trwałości populacji w obszarze. Liczebność populacji dzwonecznika w obszarze zawiera się w przedziale 2% ≥ p > 0%, populacji krajowej, dlatego parametr populacja został oceniony jako C (znaczący). Stopień zachowania elementarnych cech siedliska dzwonecznika uznano za średnio zachowane lub częściowo zdegradowane (III), dotyczy to zwłaszcza wzrastającego zacienienia i konkurencji międzygatunkowej, będących następstwem sukcesji. Możliwość odtworzenia właściwych cech środowiska gatunku jest łatwa (I). Biorąc pod uwagę stopień zachowania cech siedliska gatunku III (elementy średnio zachowane lub częściowo zdegradowane), przy możliwości łatwego odtworzenia (I) stan zachowania określono jako dobry – B. Stopień izolacji populacji występującej w obszarze w stosunku do naturalnego zasięgu danego gatunku określono jako B, mamy w tym przypadku do czynienia z populacją występującą na peryferiach zasięgu gatunku. Biorąc pod uwagę wszystkie przedstawione parametry gatunkowi nadano ocenę ogólna B.

4.3. Zagrożenia, presje i działania mające wpływ na obszar

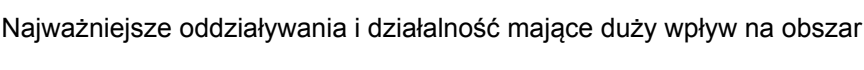

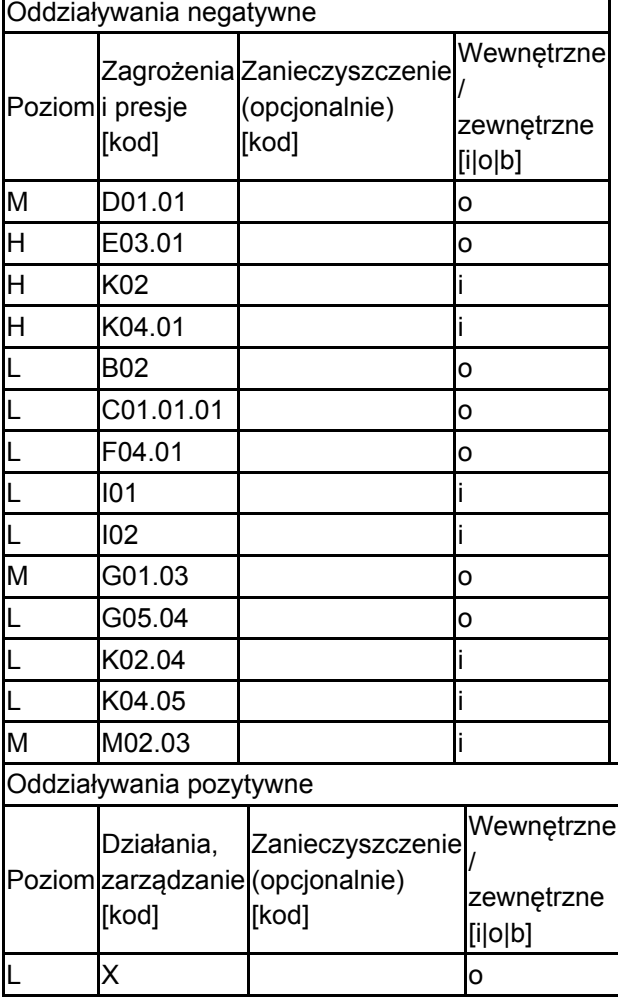

Poziom: H = wysoki, M = sredni, L = niski.

Zanieczyszczenie: N = stosowanie azotu, P = stosowanie fosforu/fosforanów, A = stosowanie kwasów/zakwaszanie, T = toksyczne chemikalia nieorganiczne,

O = toksyczne chemikalia organiczne, X = zanieczyszczenia mieszane.

i = wewnętrzne, o = zewnętrzne, b = jednoczesne.

4.4. Własność (opcjonalnie)

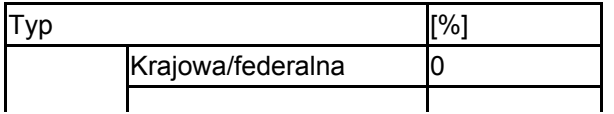

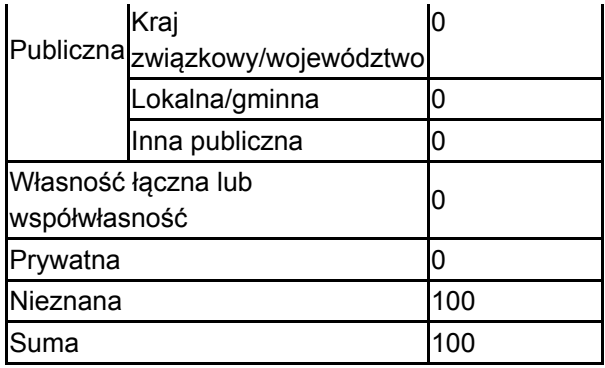

### 4.5. Dokumentacja (opcjonalnie)

1. Kucharczyk M. 2007 Krajowy Plan Ochrony Gatunku. Dzwonecznik wonny Adenophora liliifolia. 2. MINUG Pracownia Ekspertyz Rybackich i Przyrodniczych Bogdan Wziątek. 2015. Plan zadań ochronnych dla obszaru Natura 2000 Dąbrowa koło Zaklikowa PLH180019 w województwie podkarpackim. Rzeszów.3. Rapa A. 2011. Dzwonecznik wonny Adenophora lilifolia (4068). Monitoring gatunków i siedlisk przyrodniczych ze szczególnym uwzględnieniem specjalnych obszarów ochrony siedlisk Natura 2000. Wyniki monitoringu. aktualizacja 2012-04-18

http://siedliska.gios.gov.pl/pdf/siedliska/2009-2011/wyniki\_monitoringu\_roslin\_4068.pdf4. Rapa A. 2012. Dzwonecznik wonny Adenophora lilifolia. [w:] J. Perzanowska (red.). Monitoring gatunków roślin. Przewodnik metodyczny. Część II. GIOŚ, Warszawa, s. 53-65.5. Rapa A. 2008 Nowe stanowisko dzwonecznika wonnego Adenophora liliifolia (L.) Ledeb. ex A.DC. w Dąbrowie koło Zaklikowa. W przygotowaniu.

## <span id="page-7-0"></span>6. ZARZĄDZANIE OBSZAREM

#### 6.1. Organ lub organy odpowiedzialne za zarządzanie obszarem:

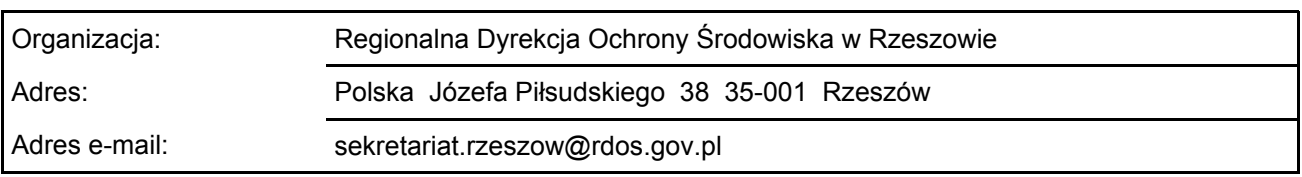

[Powrót](#page-0-0)

### 6.2. Plan(-y) zarządzania:

Aktualny plan zarządzania istnieje:

<span id="page-7-1"></span>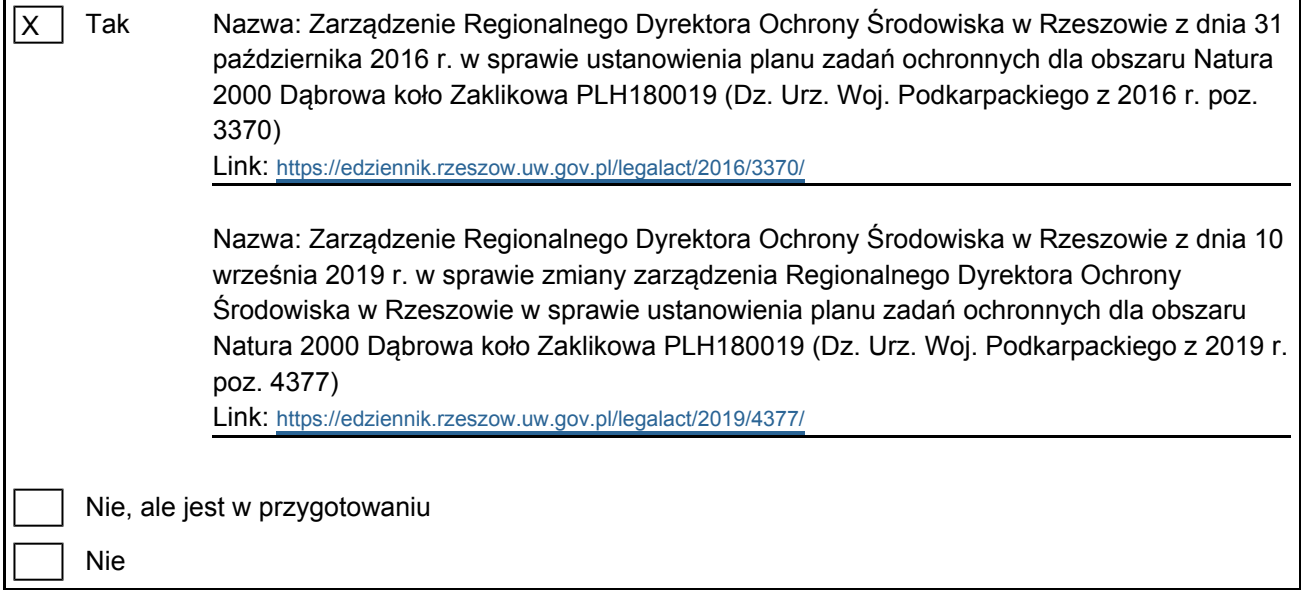

Nr ID INSPIRE: PL.ZIPOP.1393.N2K.PLH180019

Mapa załączona jako plik PDF w formacie elektronicznym (opcjonalnie)

X | Tak | | Nie

Odniesienie lub odniesienia do oryginalnej mapy wykorzystanej przy digitalizacji granic elektronicznych (opcjonalnie)